## **MOOVIC** Horario y mapa de la línea 19-7 de SITP

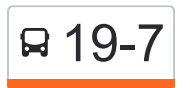

## 19-7 Cantabria 2008 Cantabria

La línea 19-7 de SITP (Cantabria) tiene una ruta. Sus horas de operación los días laborables regulares son: (1) a Cantabria: 4:00 - 23:00

Usa la aplicación Moovit para encontrar la parada de la línea 19-7 de SITP más cercana y descubre cuándo llega la próxima línea 19-7 de SITP

## **Sentido: Cantabria**

15 paradas [VER HORARIO DE LA LÍNEA](https://moovitapp.com/bogot%C3%A1-762/lines/19_7/336058/5428046/es-419?ref=2&poiType=line&customerId=4908&af_sub8=%2Findex%2Fes-419%2Fline-pdf-Bogot%25C3%25A1-762-8931-336058&utm_source=line_pdf&utm_medium=organic&utm_term=Cantabria)

Estación Calle 146 (Auto Norte - Cl 150)

Br. Victoria Norte (Cl 150 - Kr 53)

Br. Mazurén (Cl 151 - Kr 54a)

Br. Mazurén (Cl 151 - Kr 55)

Carrera 56 (Cl 152 - Kr 56)

Urbanización La Sirena (Cl 152 - Ak 58)

Br. El Plan (Kr 59 - Cl 152)

Br. El Plan (Cl 152b - Kr 58)

Urbanización Versalles (Cl 152b - Kr 56)

Br. Mazurén (Kr 56 - Cl 152)

Br. Mazurén (Kr 56 - Cl 151)

Br. Mazurén (Cl 151 - Kr 54a)

Br. Victoria Norte (Cl 150 - Kr 53)

Centro Comercial Mazurén (Cl 152 - Auto Norte)

Estación Calle 146 (Auto Norte - Cl 150)

**Horario de la línea 19-7 de SITP** Cantabria Horario de ruta:

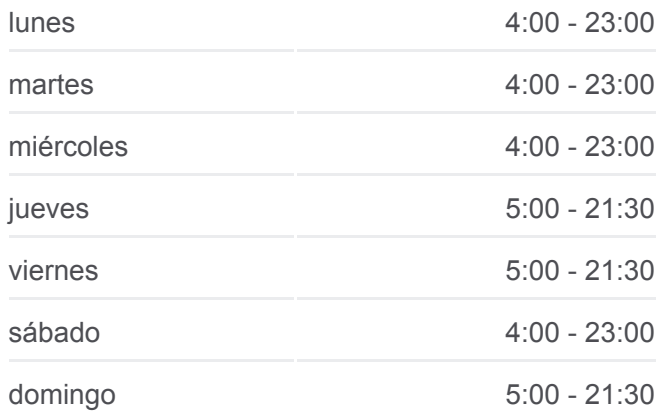

**Información de la línea 19-7 de SITP Dirección:** Cantabria **Paradas:** 15 **Duración del viaje:** 20 min **Resumen de la línea:**

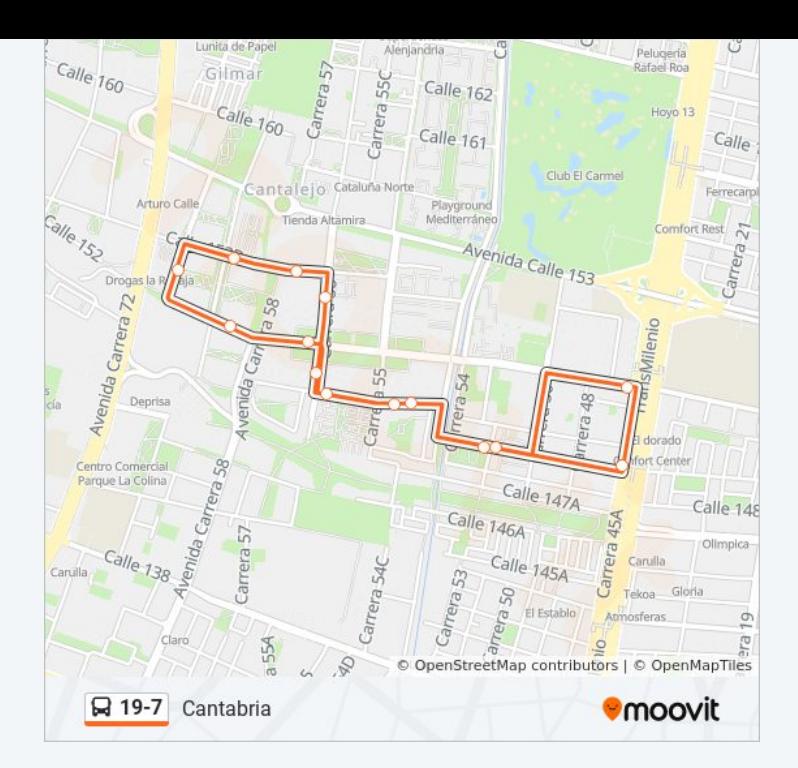

Los horarios y mapas de la línea 19-7 de SITP están disponibles en un PDF en moovitapp.com. Utiliza [Moovit App](https://moovitapp.com/bogot%C3%A1-762/lines/19_7/336058/5428046/es-419?ref=2&poiType=line&customerId=4908&af_sub8=%2Findex%2Fes-419%2Fline-pdf-Bogot%25C3%25A1-762-8931-336058&utm_source=line_pdf&utm_medium=organic&utm_term=Cantabria) para ver los horarios de los autobuses en vivo, el horario del tren o el horario del metro y las indicaciones paso a paso para todo el transporte público en Bogotá.

[Acerca de Moovit](https://moovit.com/es/about-us-es/?utm_source=line_pdf&utm_medium=organic&utm_term=Cantabria) · [Soluciones MaaS](https://moovit.com/es/maas-solutions-es/?utm_source=line_pdf&utm_medium=organic&utm_term=Cantabria) · [Países incluídos](https://moovitapp.com/index/es-419/transporte_p%C3%BAblico-countries?utm_source=line_pdf&utm_medium=organic&utm_term=Cantabria) · [Comunidad de Mooviters](https://editor.moovitapp.com/web/community?campaign=line_pdf&utm_source=line_pdf&utm_medium=organic&utm_term=Cantabria&lang=es)

© 2024 Moovit - Todos los derechos reservados

**Mira los tiempos de llegada en tiempo real**

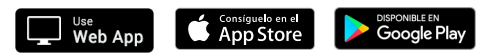